Monday, October 09, 2017 5:59 PM

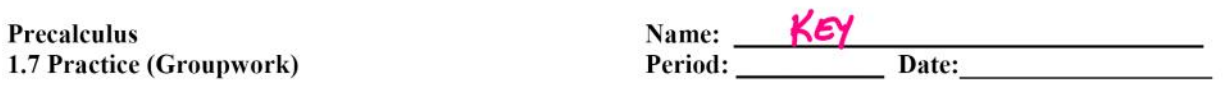

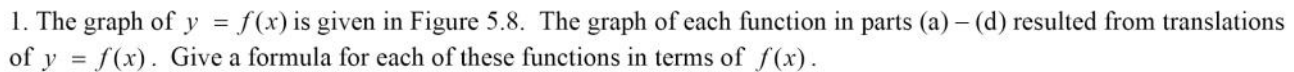

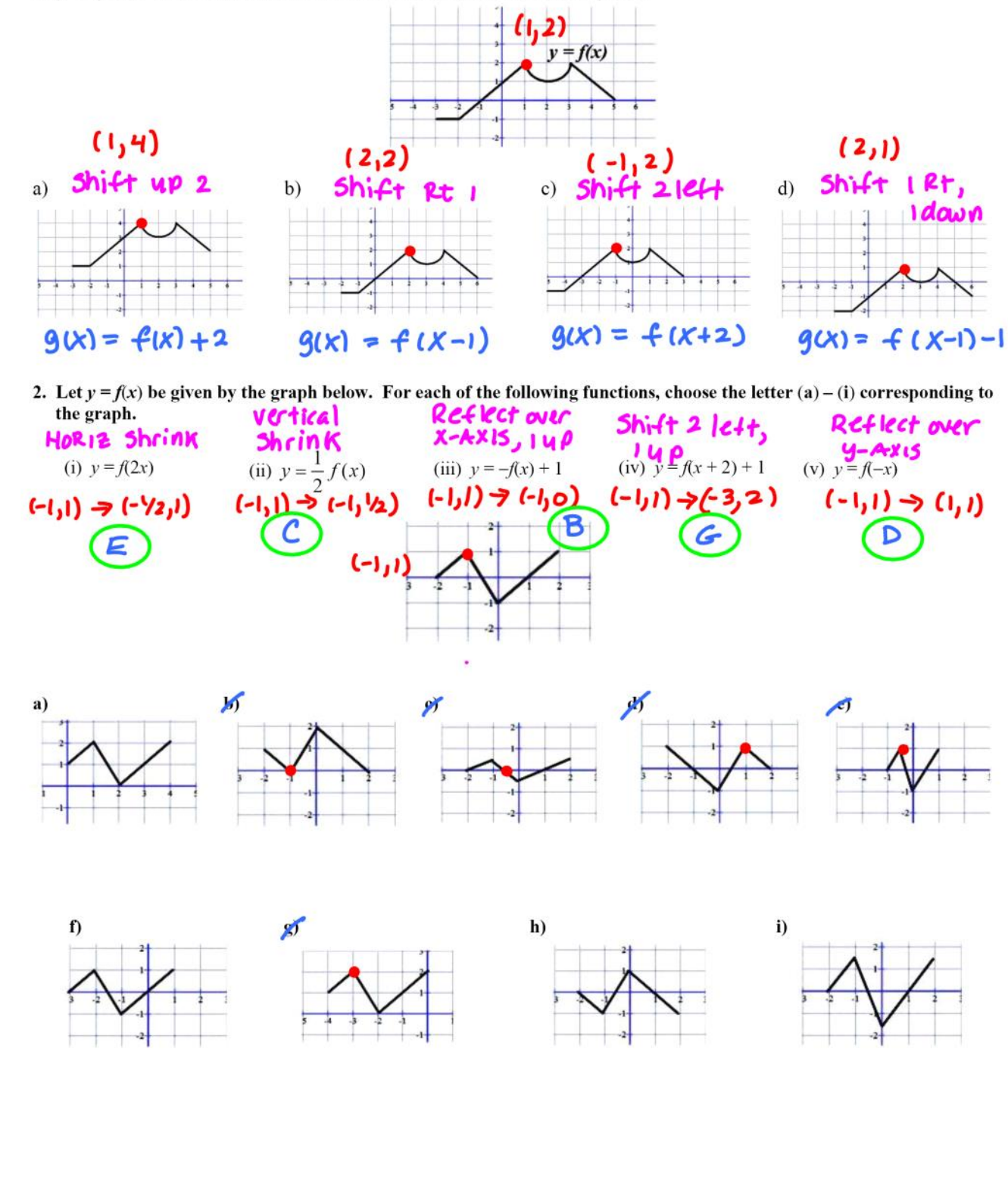

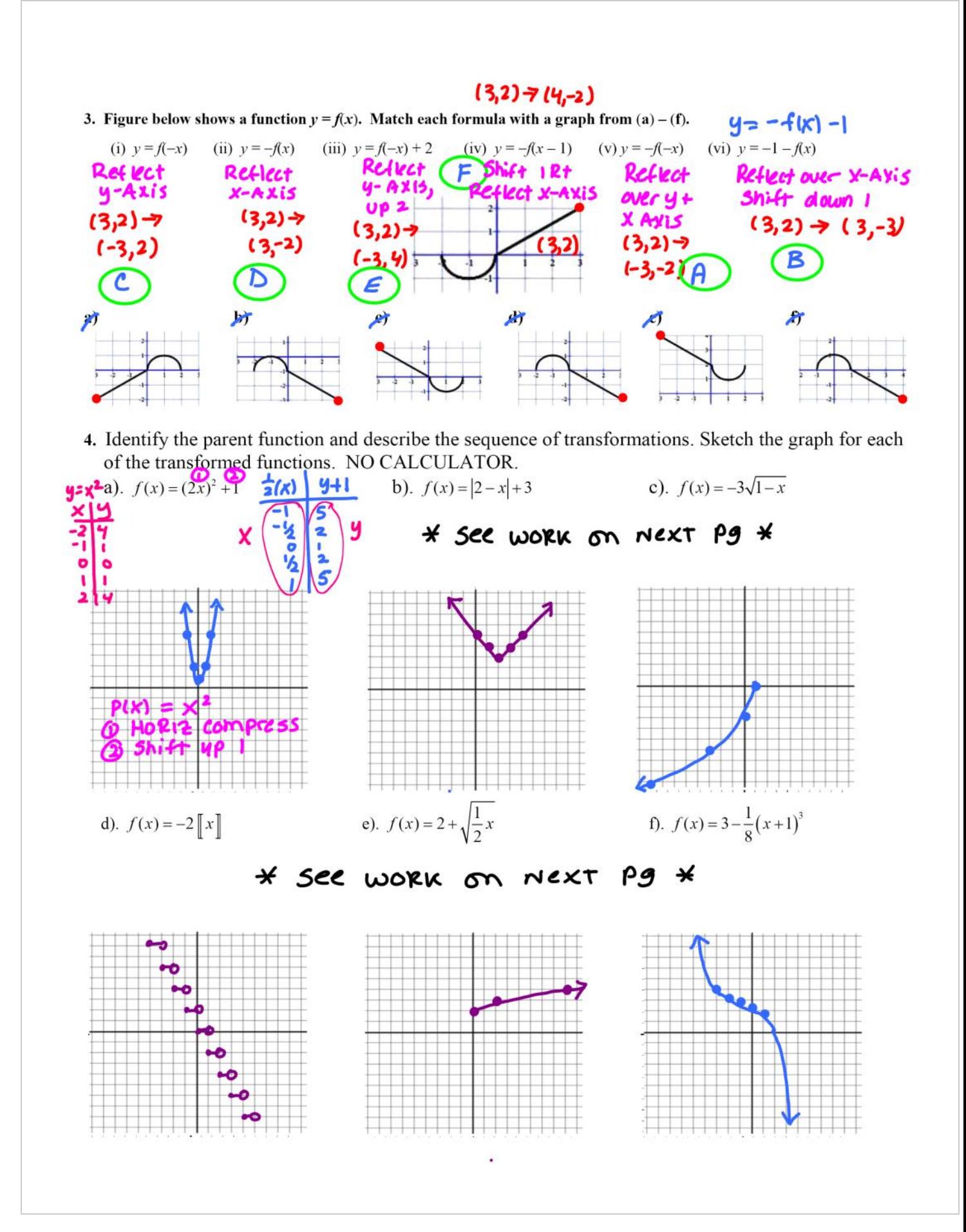

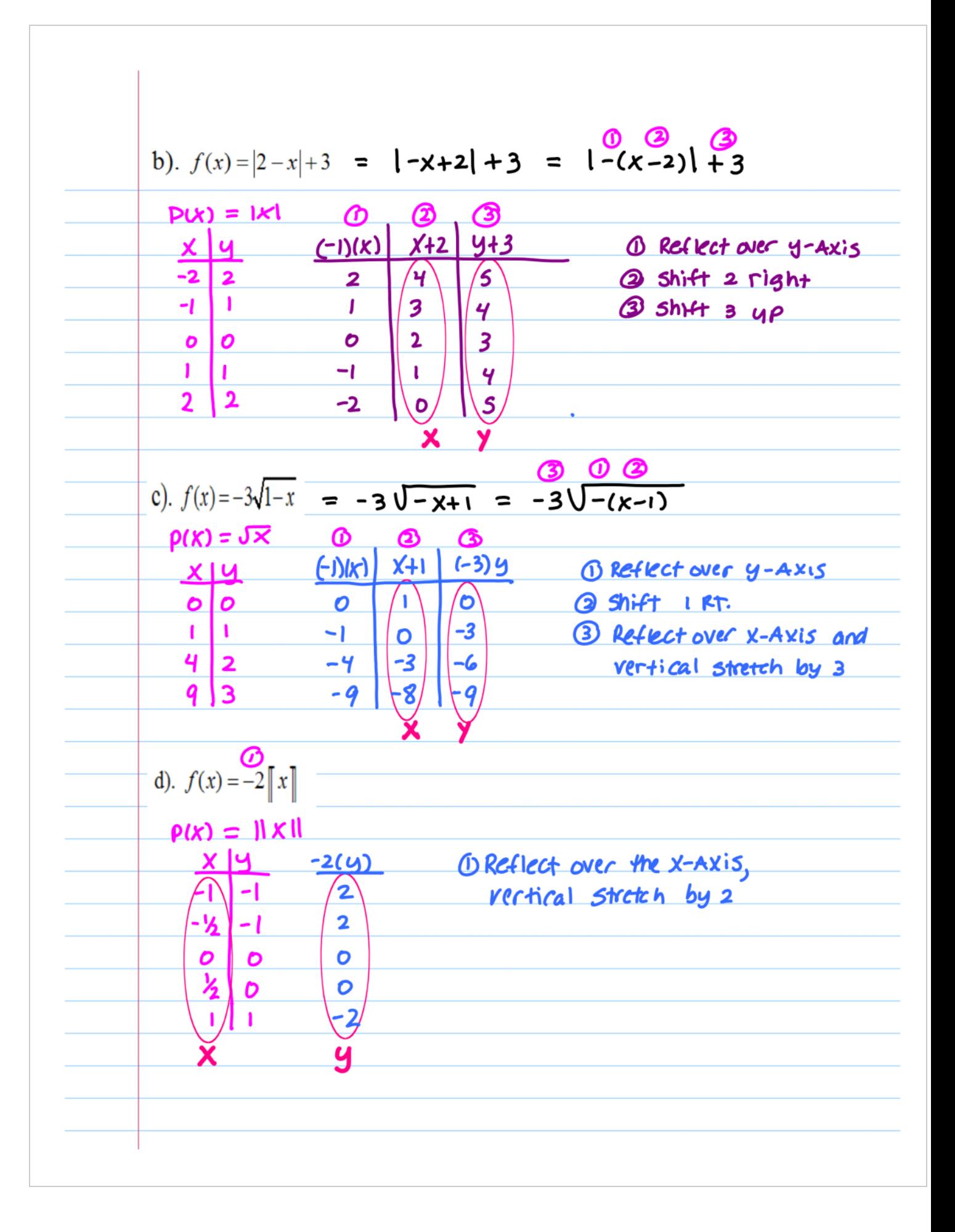